## **Download free Photoshop 2022 (Version 23.0) Incl Product Key CRACK WIN + MAC 2022**

Installing Adobe Photoshop and then cracking it is easy and simple. The first step is to download and install the Adobe Photoshop software on your computer. Then, you need to locate the installation.exe file and run it. Once the installation is complete, you need to locate the patch file and copy it to your computer. The patch file is usually available online, and it is used to unlock the full version of the software. Once the patch file is copied, you need to run it and then follow the instructions on the screen. Once the patching process is complete, you will have a fully functional version of the software. To make sure that the software is running properly, you should check the version number to ensure that the crack was successful. And that's it - you have now successfully installed and cracked Adobe Photoshop!

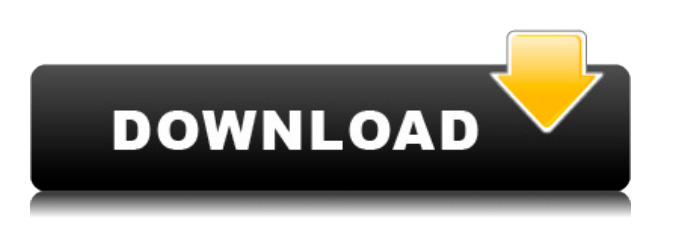

Elements truly is all about refining the photographic image, one aspect at a time, and doing it in a manner that anyone can do, whether they're an amateur or a seasoned pro. And though, right out of the box, the program doesn't seem to have the depth it would have had if this had been its fullfledged debut, its support for the "Photoshop-like" toolset is impressive, and judging by how it's been able to wrangle the relatively small number of tools in its toolbox, it seems like they intend to develop these tools much further as time goes on. As you begin working on photos, you'll notice a very quick start-up time for the program. As you work through the program, however, you'll notice the program tends to slow down or freeze unexpectedly, and that's where Elements' reporting capabilities, which include a detailed file history and a thumbnail browser, help

tremendously. Simply deleted files, for example, can be recovered to restore them if necessary. The program itself is initial pricey, but the trial allows you to fully experience Adobe's Elements plan and the value it has to offer. The program is a good starting point for a beginner amateur or hobbyist with an interest in photography. Adobe PhotoShop Elements is a program that you will fall in love with or regret buying. My other reviewer, Sassywriter, I believe has promised to make the first ten minutes of review video with him a bit boring, because there's very little I can say for that first ten minutes of reviewing it. However, when you sit back and see how you can transform a photograph, and how easy the program's make this process, you'll understand why people are so enticed with this program, and why so many photographers and videographers have become devoted fans of this program.

## **Download Photoshop 2022 (Version 23.0)Product Key Full Serial Number Full Torrent [Win/Mac] {{ latest updaTe }} 2023**

Digital Web Fonts Studio uses web fonts to create interactivity and control in web design. To add web fonts, we first create a new project. Next, we define some parameters and create a preset for the different web fonts. In this way, the project is ready to use when you start using the web font in your design. For this project, you will design a hero logo using icons to create a responsive logo with dynamic interactions. You'll add icons to your logo, create gradients, and you'll place text in a way that the letterforms look good with or without the gradient. This is an elaborate version of a simple logo. The original concept would have been so simple, but too hard to convert in a web font that works in all browsers. Web Fonts Studio makes the process fairly painless, allowing designers to explore new paths with a clear understanding of the pros and cons of each solution. **What does a web font from Web Fonts Studio do?**

The term *web font* covers both a font file you create yourself (such as Open Sans) and a web-optimized font file you download from an online font service. Using a web font in your design provides several benefits.

## **Personalization**

Using a web font allows you to show your personal style in your graphics. From the seasoned web designer to a novice, you can start with a preset font and customize your text accordingly. You can even adjust the number of characters to a truly unique look and feel. For example, a brand name can be changed within the text in order to communicate the meaning of the brand. e3d0a04c9c

## **Photoshop 2022 (Version 23.0) Download With Full Keygen [32|64bit] 2022**

Integrated deep learning capabilities help improve image editing. Automatically, as a user edits an image, Photoshop suggests better or alternative edits, like fixing the subject's expression or bring consistency in the lighting. The new features in Photoshop desktop as well as in the new Adobe Spark app for iOS, bring high quality image editing to any browser. Easily transform to full screen, access the toolbar or view the entire photo at once. The software automatically identifies its favorite tools and highlights them on the screen, giving users a fast work environment. Photoshop also opens in scale, which means customers can now view their entire image and zoom in or out to leverage the flexibility of the web. Working together enables teams to brainstorm ideas and test them together. In the update, users can comment on images, and other users can add commentary and feedback while seeing which properties worked well. Adobe InCopy, a leader in collaboration tools for designers, is the first client application to adopt a new, modern look. Adobe InCopy modern beta is built on the latest iteration of the company's powerful application framework, and offers a unified look and feel across the entire InDesign product family, including InDesign, InCopy, and Experience Design. "Adobe DP (Desktop Publishing) was the first gig to adopt the Macintosh," Margulies continued. "With the transition from paper to digital and the tools that emerged from that, we stayed at the forefront of those innovations. We've more recently invested heavily in content creation tools, such as the market-leading InDesign, and we're now bringing those conveniences and innovations intoInCopy, allowing our users to share and collaborate seamlessly in the era of a connected world."

photoshop splash brushes free download cs6 photoshop shapes free download cs6 download adobe photoshop free apk photoshop express download windows photoshop express download in windows 7 photoshop express download in windows 10 photoshop express download mod photoshop express download for free photoshop express download for windows 11 photoshop express download for pc

There's something new and different every day in Photoshop, and if you find yourself in an interesting new direction, maybe it's time to give the new update a whirl. Since it's easy to learn, Photoshop CC gives **you more time to create**. Photoshop CC 2019 delivers a faster experience because you have a lot more tools for finding, snapping, and editing content—and even for using the Camera & Lens panel directly from the Library panel. With added features to the Curves tool and the ability to work with wide-angle files, Photoshop CC 2019 lets you produce amazing images like never before. There's always going to be new features in this popular tool and software collection, which continues to evolve at a rapid pace. With one of the biggest and most versatile collections of effects, grading tools, text tools, shapes & logos, and integration with other Adobe products, it's never been easier to create amazing digital art. With the release of Photoshop CC 2018, you can create photo books and magazine spreads with art and text, 3D camera and Photoshop Design Fundamentals that explore the design workflow in new ways, 2D and 3D workflow integration, as well as new image and video-editing tools, content-aware fill, Pen tool enhancements, and more. **Features** – Over the years years, you've heard about the ins and outs of the Adobe Photoshop family. These tools are highly used by the design professionals, graphic designers, photographers, illustrators for their needs. Here are some of the standard features offered by the Adobe Photoshop family of software:

In Digital Photo Professional 2020, filter and image editing tools are optimized for touch as well as keyboard and mouse, allowing you to apply your edits from virtually anywhere. You can also use touch to quickly browse the tools and parameter settings. And you can review, manage or organize your image library via the new FotoMagico module from Australia-based i1hot. Create amazing photos when changes to lighting, color, contrast, exposure and more are taken into account all at once. For the first time, learn how to interpret and use statistics to create engaging images. In an extremely fast and responsive workflow, review and edit your images directly in the browser to see exactly how they will turn out before you even touch a plug-in—or even enter the code. In Photomerge, you can create a variety of photo collages, panoramas and montages with

stunning graphics and patterns with just a few taps. And with the new Adobe Sensei and Adobe Sync features in Photoshop, you can use smart tools to manipulate images on mobile, laptop and desktop. Adobe's postprocessing filters and image adjustments give you the option to prepare images for printing, the web, social media or other surfaces. With AI improvements, you can now build decisions and automatically generate images to meet your needs for a particular destination. With a new version of Lens Blur, graphic designers can adjust the blurring effect for each image to show the focus area and other fine detail. And for our smartphone users:

The negative side of this feature is that you have to explicitly change your selection. For those who care, you can initiate the change by clicking the Word tool icon at the right edge of the screen. However, this is a bit like a minor disaster in the middle of a design mockup. Even though the selection is important to the design, you can't just flex your fingers and make it. The *Create Vector Layer* feature duplicates the active selection, then automatically optimizes this vector layer in real-time. This new vector object can be used for any aspect of the design, including typography, decorative elements, or even thumbnails of ads or other content. The Create Vector Layer tool works the same way as the *Create Vector Layer* features found in other Adobe tools (like *Scribe*), where you must first cancel an existing selection to start a new vector layer. This puts too much of an emotional burden on a novice user to add a new selection. The new *Thumb Tool* tool is a pie-slice-like item that can be moved and resized within the image. This tool is similar to the paint brush found in recent versions of the software. But instead of using a paint splatter effect to merge multiple layers of image elements,

<https://soundcloud.com/alekseyuv0sam/microdog-usb-dongle-crack-11> <https://soundcloud.com/kimhafewinf1977/iobit-driver-booster-pro-820896-keys-serial-key-keygen> <https://soundcloud.com/grimhautini1976/le-robert-correcteur-serial-number> <https://soundcloud.com/farahiszczem/rd-sharma-class-8-maths-book-free-download> <https://soundcloud.com/birkiruzakovh/tomb-raider-update-v1017430-batrar> <https://soundcloud.com/nikolayalepe/x-force-keygen-powershape-2018-free-download-dmg> <https://soundcloud.com/kleksfearex/excel-password-unlocker-v4023> <https://soundcloud.com/qadrsamalav/exa-plus-full-crack-idm> <https://soundcloud.com/sibducksurli1979/archicad-16-fr-torrent>

Photoshop doesn't add these new objects until you explicitly click to add them. In contrast, Paintbrush.ai demonstrates what the real-time merger looks like. Once you start to actively edit the objects in the active selection pane, contextual hints appear on the surrounding areas as a big, red warning that you've already made a new selection; half of the warning disappears when you click through. This should draw your attention to the warning.

<https://www.bountyla.com/photoshop-2021-version-22-1-0-crack-keygen-full-version-latest-2023/> <http://mysleepanddreams.com/?p=40445> [http://www.lab20.it/2023/01/02/photoshop-2021-version-22-4-download-free-with-license-code-crack-](http://www.lab20.it/2023/01/02/photoshop-2021-version-22-4-download-free-with-license-code-crack-2022/)[2022/](http://www.lab20.it/2023/01/02/photoshop-2021-version-22-4-download-free-with-license-code-crack-2022/) <https://happybirthday2me.com/wp-content/uploads/2023/01/crooregy.pdf> <http://agrit.net/wp-content/uploads/2023/01/rendeja.pdf> <https://shobaddak.com/wp-content/uploads/2023/01/salkeyn.pdf> [https://koenigthailand.com/wp-content/uploads/2023/01/Photoshop-Cs3-Crack-Keygen-Free-Downloa](https://koenigthailand.com/wp-content/uploads/2023/01/Photoshop-Cs3-Crack-Keygen-Free-Download-HOT.pdf) [d-HOT.pdf](https://koenigthailand.com/wp-content/uploads/2023/01/Photoshop-Cs3-Crack-Keygen-Free-Download-HOT.pdf) <http://gametimereviews.com/?p=122512> <http://thisaddiction.org/photoshop-free-download-for-windows-10-cs6-verified/> <http://www.jrwarriorssc.com/wp-content/uploads/2023/01/marjhali.pdf> [https://www.indiatribalcare.com/wp-content/uploads/2023/01/Photoshop-2022-version-23-With-Serial](https://www.indiatribalcare.com/wp-content/uploads/2023/01/Photoshop-2022-version-23-With-Serial-Key-X64-finaL-version-2022.pdf) [-Key-X64-finaL-version-2022.pdf](https://www.indiatribalcare.com/wp-content/uploads/2023/01/Photoshop-2022-version-23-With-Serial-Key-X64-finaL-version-2022.pdf) <https://www.duemmeggi.com/wp-content/uploads/2023/01/coinlaty.pdf> <https://goregaonbx.com/2023/01/02/photoshop-presets-filters-free-download-exclusive/> <https://healthwhere.org/wp-content/uploads/2023/01/Photoshop.pdf> <https://www.grivaacapital.com/wp-content/uploads/2023/01/futreb.pdf> <https://thecryptobee.com/photoshop-free-download-for-pc-new-version-verified/> [https://tiolita.com/adobe-photoshop-2020-download-lifetime-activation-code-windows-lifetime-release](https://tiolita.com/adobe-photoshop-2020-download-lifetime-activation-code-windows-lifetime-release-2023/) [-2023/](https://tiolita.com/adobe-photoshop-2020-download-lifetime-activation-code-windows-lifetime-release-2023/) <http://monkeyforestubud.id/?p=28367> [https://lexcliq.com/photoshop-cc-2015-download-full-product-key-full-product-key-win-mac-3264bit-2](https://lexcliq.com/photoshop-cc-2015-download-full-product-key-full-product-key-win-mac-3264bit-2023/) [023/](https://lexcliq.com/photoshop-cc-2015-download-full-product-key-full-product-key-win-mac-3264bit-2023/) <https://www.webcard.irish/download-brush-photoshop-mist-top/> [https://3net.rs/wp-content/uploads/2023/01/Download-free-Photoshop-2021-Version-225-License-Cod](https://3net.rs/wp-content/uploads/2023/01/Download-free-Photoshop-2021-Version-225-License-Code-Keygen-Serial-Key-last-releAse-20.pdf) [e-Keygen-Serial-Key-last-releAse-20.pdf](https://3net.rs/wp-content/uploads/2023/01/Download-free-Photoshop-2021-Version-225-License-Code-Keygen-Serial-Key-last-releAse-20.pdf) <https://pzn.by/custom-printing/photoshop-cc-2015-version-18-license-key-full-win-mac-x64-2022/> [https://bonnethotelsurabaya.com/wp-content/uploads/Photoshop-2021-Version-225-Download-free-C](https://bonnethotelsurabaya.com/wp-content/uploads/Photoshop-2021-Version-225-Download-free-CRACK-LifeTime-Activation-Code-x3264-2022.pdf) [RACK-LifeTime-Activation-Code-x3264-2022.pdf](https://bonnethotelsurabaya.com/wp-content/uploads/Photoshop-2021-Version-225-Download-free-CRACK-LifeTime-Activation-Code-x3264-2022.pdf) <https://iippltd.com/wp-content/uploads/2023/01/Free-Download-Photoshop-32-Bit-WORK.pdf> <http://alluneed.company/?p=28559> <https://uriankhai.at/wp-content/uploads/2023/01/chriegi.pdf> [http://feedmonsters.com/wp-content/uploads/2023/01/Photoshop-Cc-2018-32bit-13-Gb-Download-Fix](http://feedmonsters.com/wp-content/uploads/2023/01/Photoshop-Cc-2018-32bit-13-Gb-Download-Fixed.pdf) [ed.pdf](http://feedmonsters.com/wp-content/uploads/2023/01/Photoshop-Cc-2018-32bit-13-Gb-Download-Fixed.pdf) <https://kulturbon.de/wp-content/uploads/2023/01/Photoshop-Setup-Free-Download-LINK.pdf> <http://wohnzimmer-kassel-magazin.de/wp-content/uploads/golsail.pdf>

[https://nb-gallery.com/download-free-adobe-photoshop-2021-version-22-torrent-activation-code-hot-2](https://nb-gallery.com/download-free-adobe-photoshop-2021-version-22-torrent-activation-code-hot-2023/) [023/](https://nb-gallery.com/download-free-adobe-photoshop-2021-version-22-torrent-activation-code-hot-2023/)

[https://kumarvihaan.in/wp-content/uploads/2023/01/Adobe-Photoshop-2021-version-22-LifeTime-Acti](https://kumarvihaan.in/wp-content/uploads/2023/01/Adobe-Photoshop-2021-version-22-LifeTime-Activation-Code-License-Key-upDated-2022.pdf) [vation-Code-License-Key-upDated-2022.pdf](https://kumarvihaan.in/wp-content/uploads/2023/01/Adobe-Photoshop-2021-version-22-LifeTime-Activation-Code-License-Key-upDated-2022.pdf) <https://interiorideas.org/wp-content/uploads/2023/01/placelys.pdf>

<https://www.trading-lux.com/wp-content/uploads/2023/01/laveann.pdf>

[https://ewebsitedesigning.com/wp-content/uploads/2023/01/Photoshop-2021-Version-2241-Crack-Incl](https://ewebsitedesigning.com/wp-content/uploads/2023/01/Photoshop-2021-Version-2241-Crack-Incl-Product-Key-x3264-lAtest-versIon-2022.pdf) [-Product-Key-x3264-lAtest-versIon-2022.pdf](https://ewebsitedesigning.com/wp-content/uploads/2023/01/Photoshop-2021-Version-2241-Crack-Incl-Product-Key-x3264-lAtest-versIon-2022.pdf)

<https://vitinhlevan.com/luu-tru/138767>

[https://aero-schools.com/wp-content/uploads/2023/01/Photoshop\\_2020-1.pdf](https://aero-schools.com/wp-content/uploads/2023/01/Photoshop_2020-1.pdf)

[https://revitiq.com/wp-content/uploads/2023/01/Download-Photoshop-2021-version-22-Product-Key-P](https://revitiq.com/wp-content/uploads/2023/01/Download-Photoshop-2021-version-22-Product-Key-PCWindows-x3264-lifetimE-patch-2022.pdf) [CWindows-x3264-lifetimE-patch-2022.pdf](https://revitiq.com/wp-content/uploads/2023/01/Download-Photoshop-2021-version-22-Product-Key-PCWindows-x3264-lifetimE-patch-2022.pdf)

[http://masterarena-league.com/wp-content/uploads/2023/01/Photoshop-CC-Download-With-Full-Keyg](http://masterarena-league.com/wp-content/uploads/2023/01/Photoshop-CC-Download-With-Full-Keygen-64-Bits-2022.pdf) [en-64-Bits-2022.pdf](http://masterarena-league.com/wp-content/uploads/2023/01/Photoshop-CC-Download-With-Full-Keygen-64-Bits-2022.pdf)

[https://dottoriitaliani.it/ultime-notizie/rimedi-naturali/photoshop-express-download-for-mac-\\_hot\\_/](https://dottoriitaliani.it/ultime-notizie/rimedi-naturali/photoshop-express-download-for-mac-_hot_/)

If you're tired of putting the same colored or black and white fill color on an image, you can create your own. And if you want to avoid using a solid color, you can create an effect that will draw attention to specific objects in your image such as the company's logo or a target object. Simply head to Control Panel > Adjustments > Levels > Curves. Using the input curves, choose the gradient to the far left, followed by Dark, Mid, and Light sections. Here's how you might do it: Often when you need to create a new button, frame or text, you have to hardcode the art. And most of the time, the results will either be too small or you'll end up with too much space. Adobe has a different solution. Head to Create a New Shape > Artboards > Rectangle > From Center. Click on the Artboard and there you go. After that, you can take the most of the shapes on the canvas with unlimited text and objects. Do you need a new photo but you don't have one handy? No problem, its instant with Adobe Camera Raw (ACR). ACR is a suite of tools and filters that get out of the way and let you control how you shoot a photo, whether you are often mobile, or just want to process your images after the fact. For example, you can crop, touch up, enhance overall lighting and turn a boring shot into something enticing. Using ACR can be done with ease. Simply go to Edit > Auto > ACR > From File. Click on a photo, choose the kind of changes you want and choose how you want to edit the photo. Using ACR can help you get out of a tight spot.